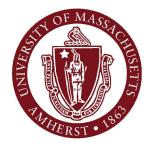

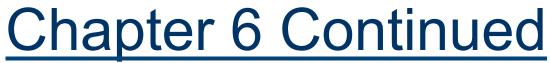

#### March 1, 2012

#### CMPSCI 121, Spring 2012

Introduction to Problem Solving with Computers Prof. Learned-Miller

#### Problems with OWL-Java

- Problem: Java window comes up, but nothing happens
  - Confusing: scrolling makes coffee cup icon go away even though nothing is happening:

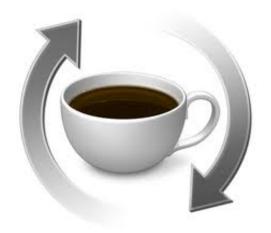

#### Problems with OWL-Java

#### I tried:

- Restarting OWL didn't help
- Restarting browser didn't help
- Rebooting computer fixed the problem.

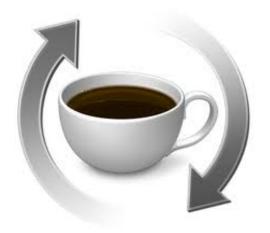

#### **Problems with OWL-Java**

- One other thing:
  - I've noticed that problems arise when you change locations or possibly which network you're using. Not sure why.

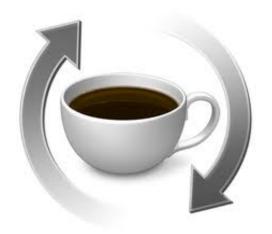

#### Slow computer

#### Problem: DrJava is very very slow.

- Possible cause:
  - Virus detection software: McAfee, Norton, etc.
  - Solution: try turning it off.
- Possible cause:
  - "Time Machine" (Mac only)
  - Try disabling it temporarily.
- Might need to reboot after changing the settings.

#### Midterm!

 Wednesday, 7:30-8:45pm (room opens at 7:15)
 THOM 104
 THOM 102
 THOM 106

#### Midterm!

- Alternative times
  - Monday, March 5, 7:30pm
  - Tuesday, March 6, 7:30pm BEFORE THE STANDARD MIDTERM!
- Where?
  - Computer Science building, room 142
  - MUST COME TO FRONT DOOR OF BUILDING (NORTH SIDE)!!!
    - We will be at the front door to let you between 7:15-7:45. If you don't get there by then, you won't be able to get in.

#### Midterm!

- Don't take the alternative midterm unless you have a class conflict, or a travel conflict.
- If you feel you have another legitimate reason, talk to me after class. Don't email me.
- You will be asked to write your reason for taking the alternative on the exam.

#### Midterm Review

- Monday's Discussion Section will be midterm review.
- If you are taking the alternative mid-term, you can go to office hours today or tomorrow to get help reviewing with midterm.

#### Midterm Review

- Midterm review will be posted on the course web site under the "Exams" page.
- Check for this later today or early tomorrow.

#### Content of Mid-term

- Up through and including chapter 6.
- If you've done all the e-book, chapter exercises, and programming, you should be in good shape.
- I've asked the graders to have programming thru Prefix graded by Sunday.

#### Practice.

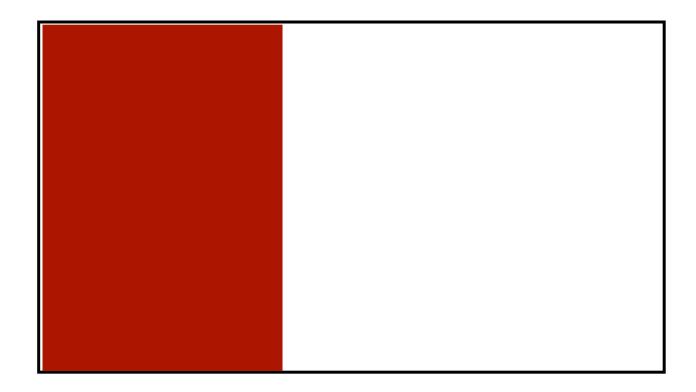

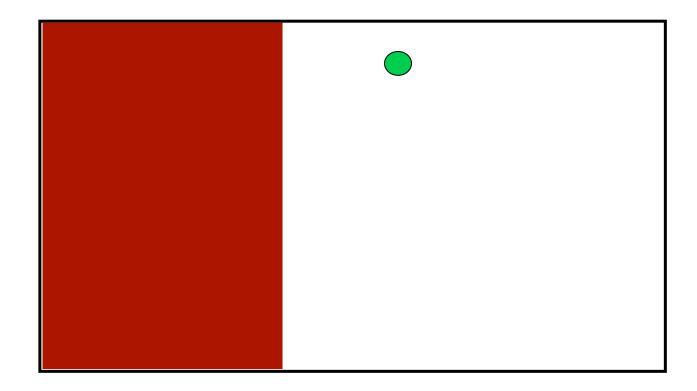

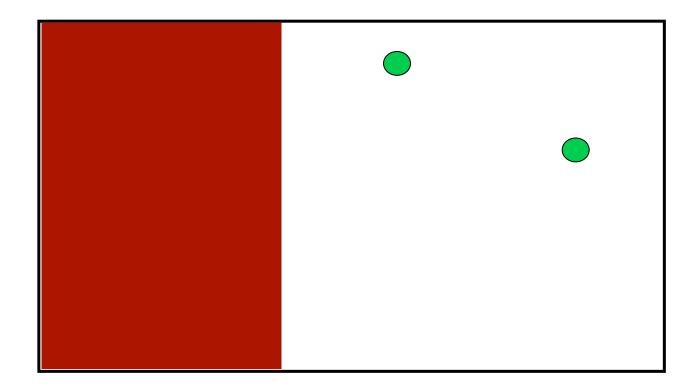

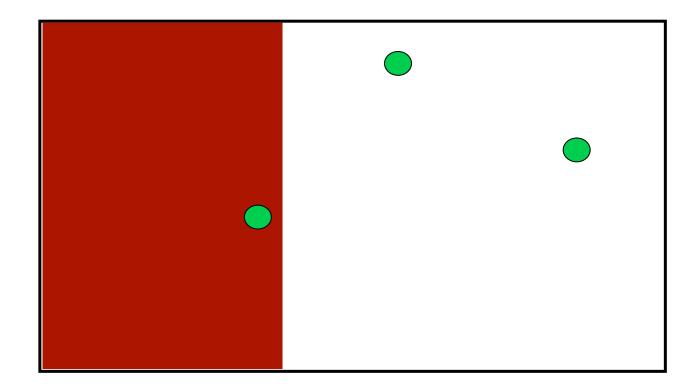

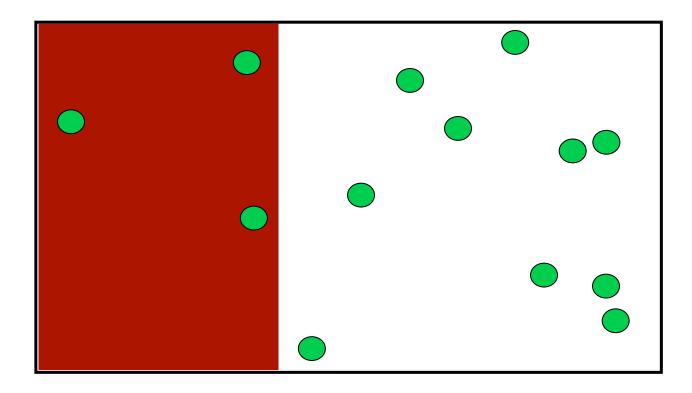

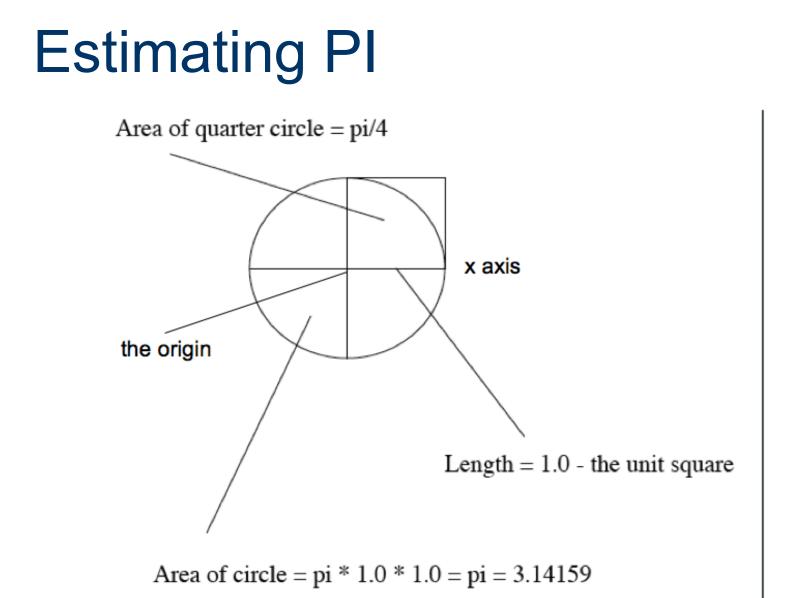

```
import javax.swing.JOptionPane;
public class RandomPi{
 public static void main(String[] args){
    int trials = 0;
    int inside = 0;
    String str = JOptionPane.showInputDialog("Enter number of trials");
    trials = Integer.parseInt(str);
    double x, y;
    for(int j = 0; j < trials; j++){</pre>
      x = Math.random();
      y = Math.random();
      if ((x*x + y*y) < 1.0)
        inside++;
    3
    JOptionPane.showMessageDialog(null, "pi guess: " + (double)(4*inside)/trials);
  }
}
```

```
import javax.swing.JOptionPane;
```

```
public class RandomPi{
 public static void main(String[] args){
    int trials = 0;
    int inside = 0;
    String str = JOptionPane.showInputDialog("Enter number of trials");
    trials = Integer.parseInt(str);
    double x, y;
    for(int j = 0; j < trials; j++){</pre>
      x = Math.random();
      y = Math.random();
      if ((x*x + y*y) < 1.0)
        inside++;
    3
    JOptionPane.showMessageDialog(null, "pi guess: " + (double)(4*inside)/trials);
  }
}
```

```
import javax.swing.JOptionPane;
public class RandomPi{
 public static void main(String[] args){
    int trials = 0;
    int inside = 0;
    String str = JOptionPane.showInputDialog("Enter number of trials");
    trials = Integer.parseInt(str);
    double x, y;
    for(int j = 0; j < trials; j++){</pre>
     x = Math.random();
     y = Math.random();
      if ((x*x + y*y) < 1.0)
        inside++;
    3
    JOptionPane.showMessageDialog(null, "pi guess: " + (double)(4*inside)/trials);
  }
}
```

```
import javax.swing.JOptionPane;
public class RandomPi{
  public static void main(String[] args){
    int trials = 0;
    int inside = 0;
    String str = JOptionPane.showInputDialog("Enter number of trials");
    trials = Integer.parseInt(str);
    double x, y;
    for(int j = 0; j < trials; j++){</pre>
      x = Math.random();
      y = Math.random();
      if ((x*x + y*y) < 1.0)
        inside++;
    3
    JOptionPane.showMessageDialog(null, "pi guess: " + (double)(4*inside)/trials);
  }
}
```

}

```
import javax.swing.JOptionPane;
public class RandomPi{
    public static void main(String[] args){
        int trials = 0;
    int inside = 0;
    int inside = 0;
    int inside = 0;
    int inside = 0;
    int inside = 0;
    int inside = 0;
    int inside = 0;
    int inside = 0;
    int inside = 0;
    int inside = 0;
    int inside = 0;
    int inside = 0;
    int inside = 0;
    int inside = 0;
    int inside = 0;
    int inside = 0;
    int inside = 0;
    int inside = 0;
    int inside = 0;
    int inside = 0;
    int inside = 0;
```

```
String str = JOptionPane.showInputDialog("Enter number of trials");
trials = Integer.parseInt(str);
double x, y;
for(int j = 0; j < trials; j++){
    x = Math.random();
    if ((x*x + y*y) < 1.0)
        inside++;
}
JOptionPane.showMessageDialog(null, "pi guess: " + (double)(4*inside)/trials);
}
```

```
import javax.swing.JOptionPane;
public class RandomPi{
    public static void main(String[] args){
        int trials = 0;
```

}

```
int inside = 0:
String str = JOptionPane.showInputDialog("Enter number of trials");
trials = Integer.parseInt(str);
double x, y;
for(int j = 0; j < trials; j++){
    x = Math.random();
    if ((x*x + y*y) < 1.0)
        inside++;
}
JOptionPane.showMessageDialog(null, "pi guess: " + (double)(4*inside)/trials);
}
```

```
import javax.swing.JOptionPane;
public class RandomPi{
  public static void main(String[] args){
    int trials = 0;
    int inside = 0;
    String str = JOptionPane.showInputDialog("Enter number of trials");
   trials = Integer.parseInt(str);
    double x, y;
    for(int j = 0; j < trials; j++){</pre>
      x = Math.random();
      y = Math.random();
      if ((x*x + y*y) < 1.0)
        inside++;
    3
    JOptionPane.showMessageDialog(null, "pi guess: " + (double)(4*inside)/trials);
  }
}
```

```
import javax.swing.JOptionPane;
public class RandomPi{
 public static void main(String[] args){
    int trials = 0;
    int inside = 0;
    String str = JOptionPane.showInputDialog("Enter number of trials");
    trials = Integer.parseInt(str);
   double x, y;
   for(int j = 0; j < trials; j++){</pre>
     x = Math.random();
      y = Math.random();
      if ((x*x + y*y) < 1.0)
       inside++;
    3
    JOptionPane.showMessageDialog(null, "pi guess: " + (double)(4*inside)/trials);
  }
}
```

```
import javax.swing.JOptionPane;
public class RandomPi{
  public static void main(String[] args){
    int trials = 0;
    int inside = 0;
    String str = JOptionPane.showInputDialog("Enter number of trials");
    trials = Integer.parseInt(str);
    double x, y;
    for(int i = 0: i < trials; j++){</pre>
     x = Math.random();
     y = Math.random();
      if ((x*x + y*y) < 1.0)
        inside++;
    3
    JOptionPane.showMessageDialog(null, "pi guess: " + (double)(4*inside)/trials);
  }
}
```

```
import javax.swing.JOptionPane;
public class RandomPi{
  public static void main(String[] args){
    int trials = 0;
    int inside = 0;
    String str = JOptionPane.showInputDialog("Enter number of trials");
    trials = Integer.parseInt(str);
    double x, y;
    for(int j = 0; j < trials; j++){</pre>
      x = Math.random();
      v = Math.random();
     if ((x*x + y*y) < 1.0)
        inside++;
    3
    JOptionPane.showMessageDialog(null, "pi guess: " + (double)(4*inside)/trials);
  }
}
```

}

```
import javax.swing.JOptionPane;
public class RandomPi{
 public static void main(String[] args){
    int trials = 0;
    int inside = 0;
    String str = JOptionPane.showInputDialog("Enter number of trials");
    trials = Integer.parseInt(str);
    double x, y;
    for(int j = 0; j < trials; j++){</pre>
      x = Math.random();
      y = Math.random();
      if ((x*x + y*y) < 1.0)
        inside++;
    JOptionPane.showMessageDialog(null,
                                                    " + (double)(4*inside)/trials);
                                         "pi guess:
  3
```

#### DrJava

The next slide shows the code I wrote in class to make a "myWindow" class which has a method like a Scanner class, but uses the JOptionPane to get input from the user.

# myWindow.java

- import javax.swing.JOptionPane;
- public class myWindow {
- // Attributes
- I/ Constructor
- public myWindow() {

- // Methods

}

- public int nextInt(String messageForJOP) {
- String str=JOptionPane.showInputDialog(messageForJOP);
- int i=Integer.parseInt(str);
- return i;
- }
- }